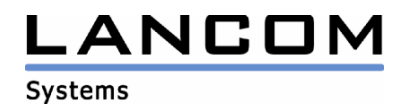

# Information regarding

# **LANtools Version 5.02**

# for LANCOM Routers and Wireless LAN Access-Points

Copyright (c) 2002-2005 LANCOM Systems GmbH, Würselen (Germany)

LANCOM Systems GmbH does not take any guarantee and liability for software not developed, manufactured or distributed by LANCOM Systems GmbH, especially not for shareware and other extraneous software.

LANCOM Systems GmbH Adenauerstrasse 20 / B2 52146 Würselen Germany

Internet: http://www.lancom.de

28.07.2005, CBuersch

# **Table of contents**

- 1. Introduction<br>2. New feature
- New features, modifications and history

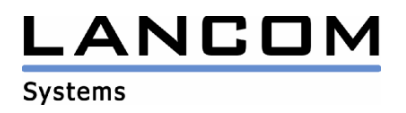

## **1. Introduction**

The LANtools, consisting of LANconfig and LANmonitor, serve for the administration of all Wireless LAN Access Points and Routers. The at a time latest versions are available for all LANCOM products. You can download it for free at http://www.lancom-systems.com

This document describes the innovations within version 5.02 as well as the modifications from version 4.20.

## **2. New features, modifications and history**

## **LANconfig modifications from 5.00.0011 -> 5.02.0003 LANmonitor modifications from 5.00.0017 -> 5.02.0001**

## **Corrections/modifications:**

## **LANconfig:**

- Using LANconfig on a device with a firmware less than 2.20, the configuration password will now be stored properly
- The WAN interface status on ADSL devices will now be indicated correctly

### **LANmonitor:**

reduced memory usage

## **LANconfig modifications from 4.20.0022 -> 5.00.0011 LANmonitor modifications from 4.20.0014 -> 5.00.0017**

#### **New features:**

## **LANconfig:**

- support for scripting functionality
- accesspoints can be combined and configured in a group.
- configured connections can be deleted from the router using the Delete-wizard

### **LANmonitor:**

- display of CPU- and memory load
- display of temperature at LANCOM 8011 VPN, LANCOM 7111 VPN and LANCOM OAP-54 Wireless

#### **WLANmonitor:**

**-** accesspoints and clients can be monitored better with WLANmonitor.

#### **Corrections/modifications:**

#### **LANmonitor:**

opening LANmonitor restores the last used tree view